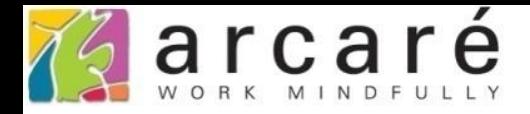

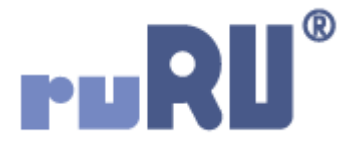

## **ruRU IDE教學課程**

## **9-4-5 表單元件-單據編碼**

如如研創股份有限公司

## +886 2 2596 3000

IDE: Integrated Design Environment

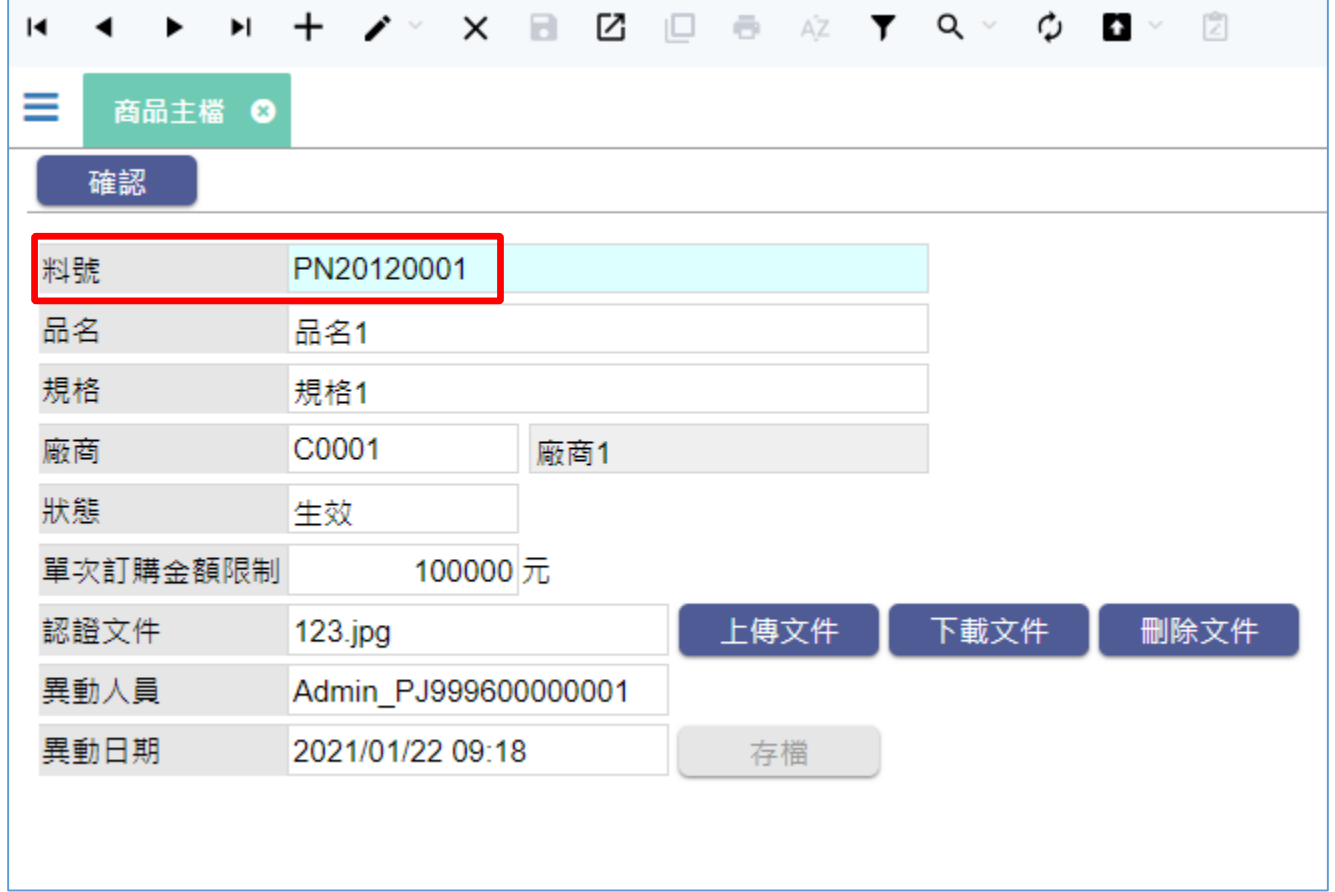

- 單據編碼是一個系統中的重要功能,許多單據都會有一個方便管理的單據編號。
- 例如畫面上的料號,就可以用「單據編碼」功能,在存檔時自動編號。
- ruRU IDE可以讓設計者設計出大部份的單據編碼格式,以符合各類使用者的需要, 設定方法如下:

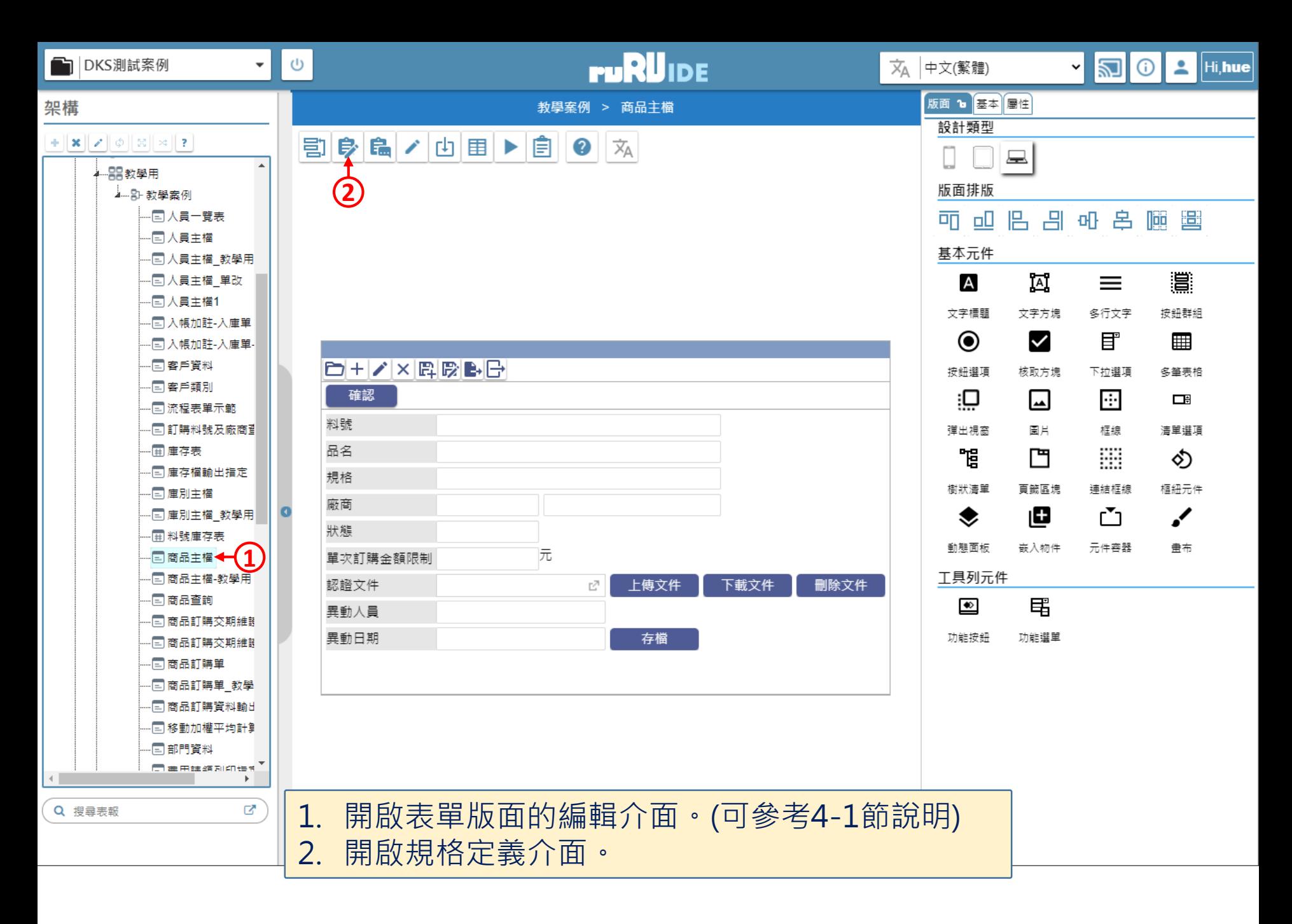

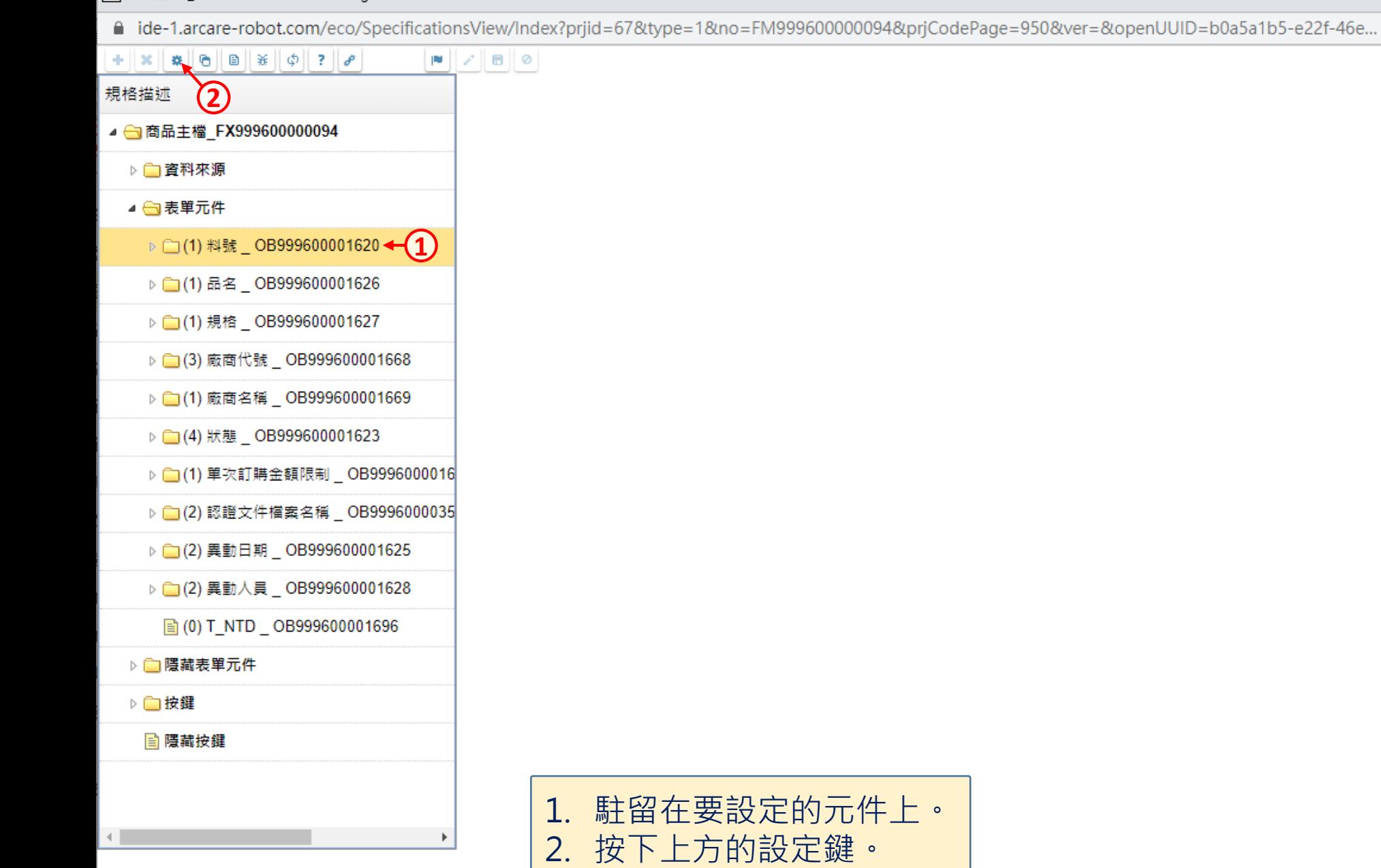

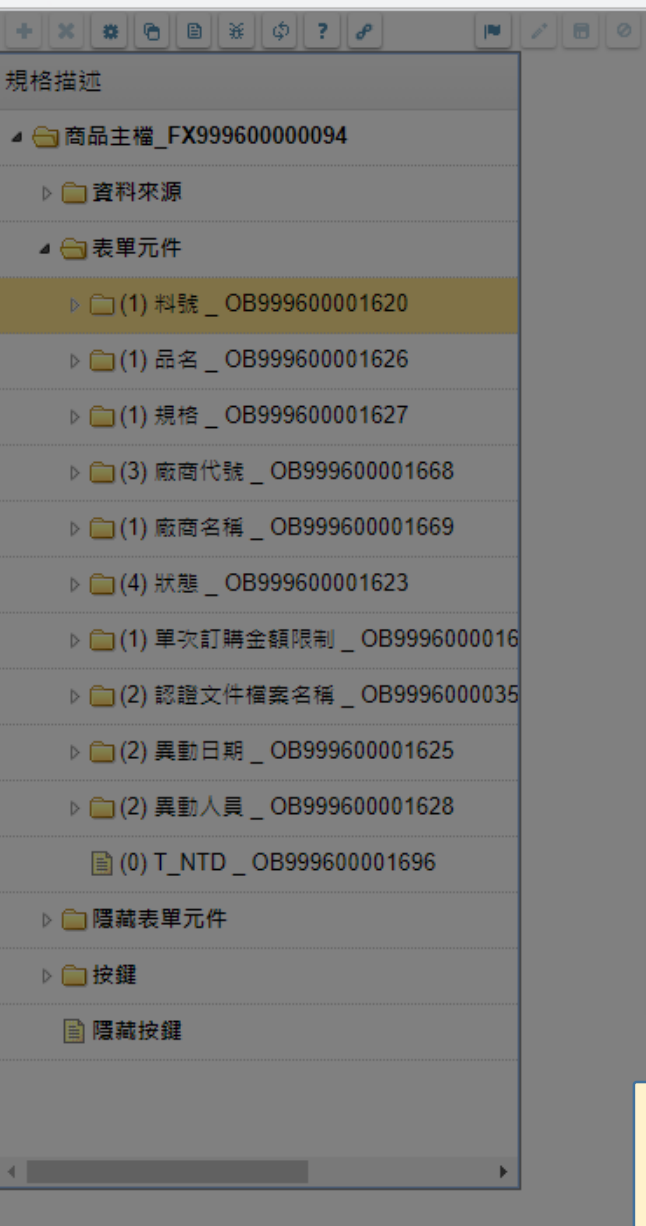

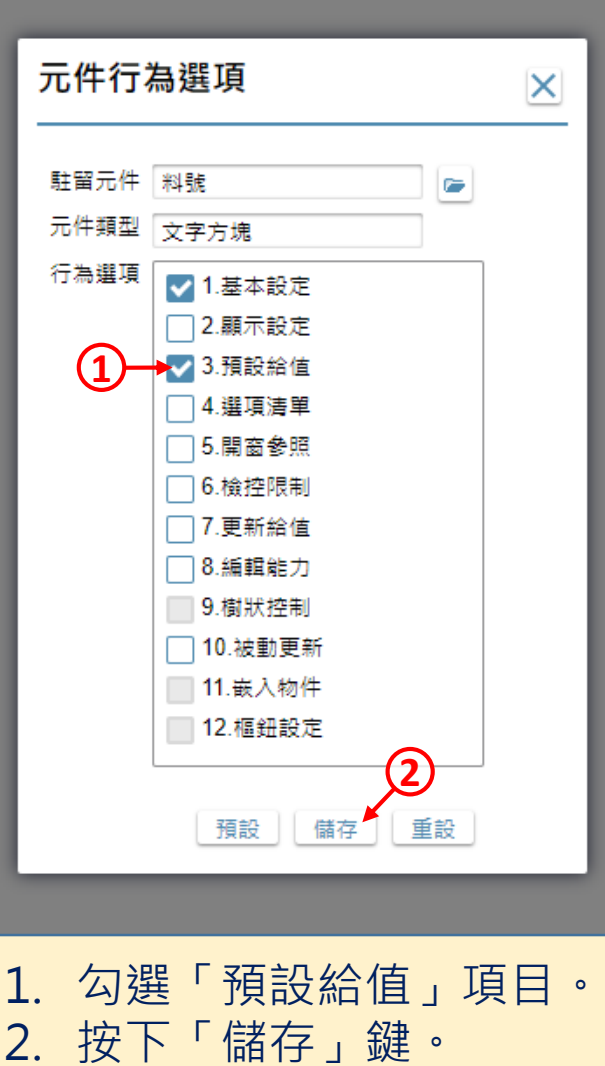

 $\Box$ 

 $\times$ 

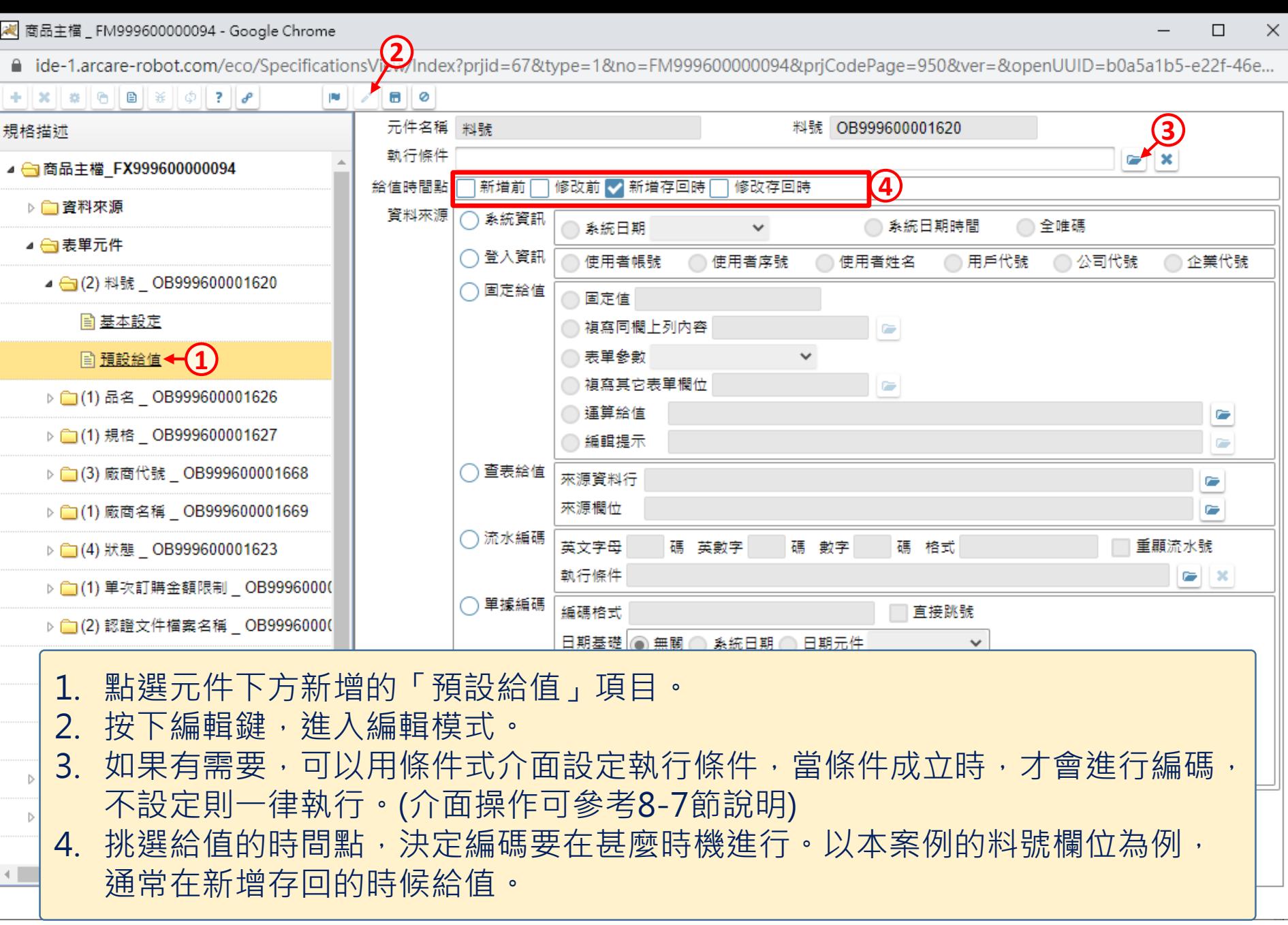

22 商品主檔 FM999600000094 - Google Chrome

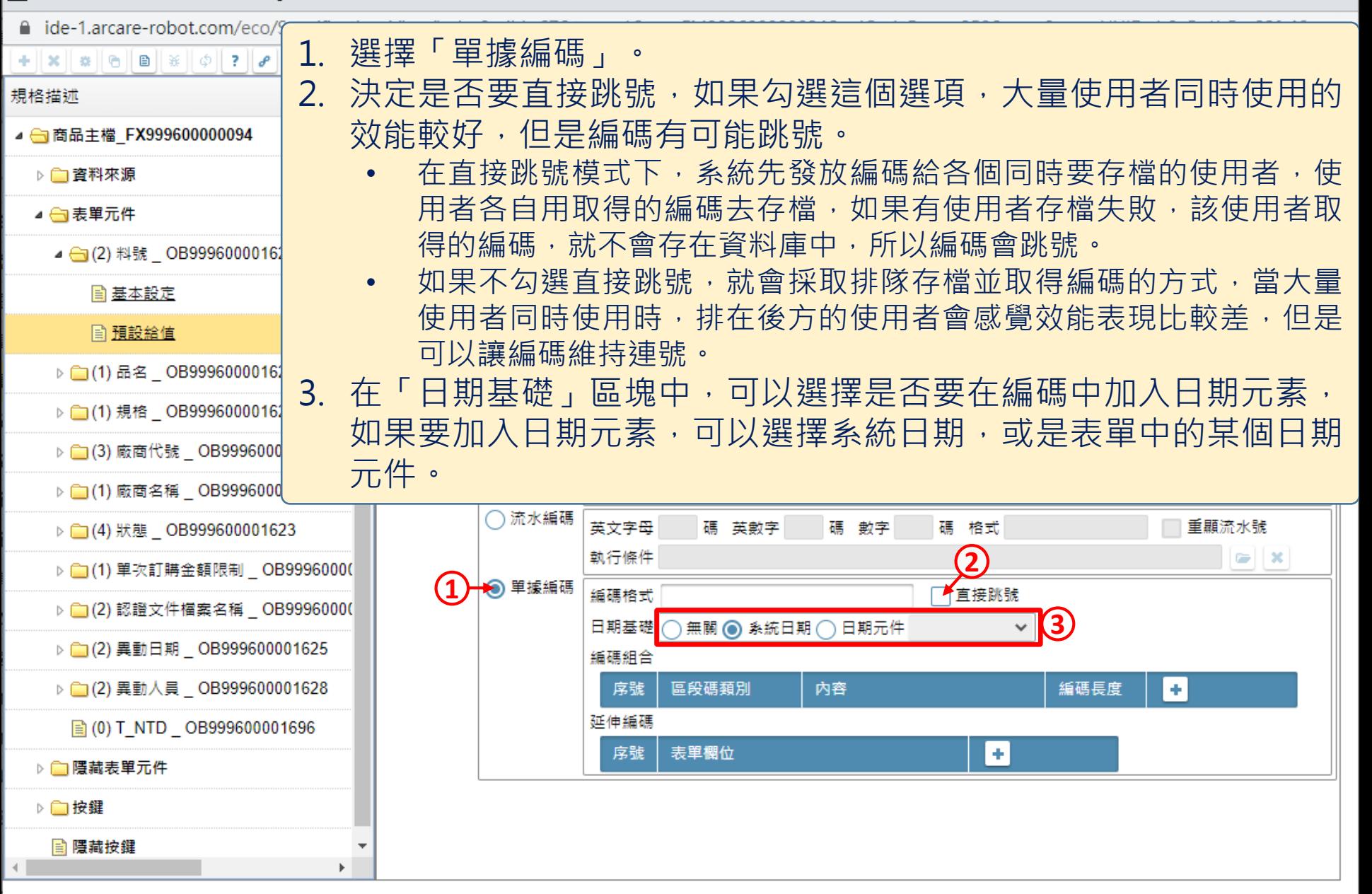

 $\Box$ 

 $\times$ 

△ ide-1.arcare-robot.com/eco/SpecificationsView/Index?prjid=67&type=1&no=FM999600000094&prjCodePage=950&ver=&openUUID=b0a5a1b5-e22f-46e...

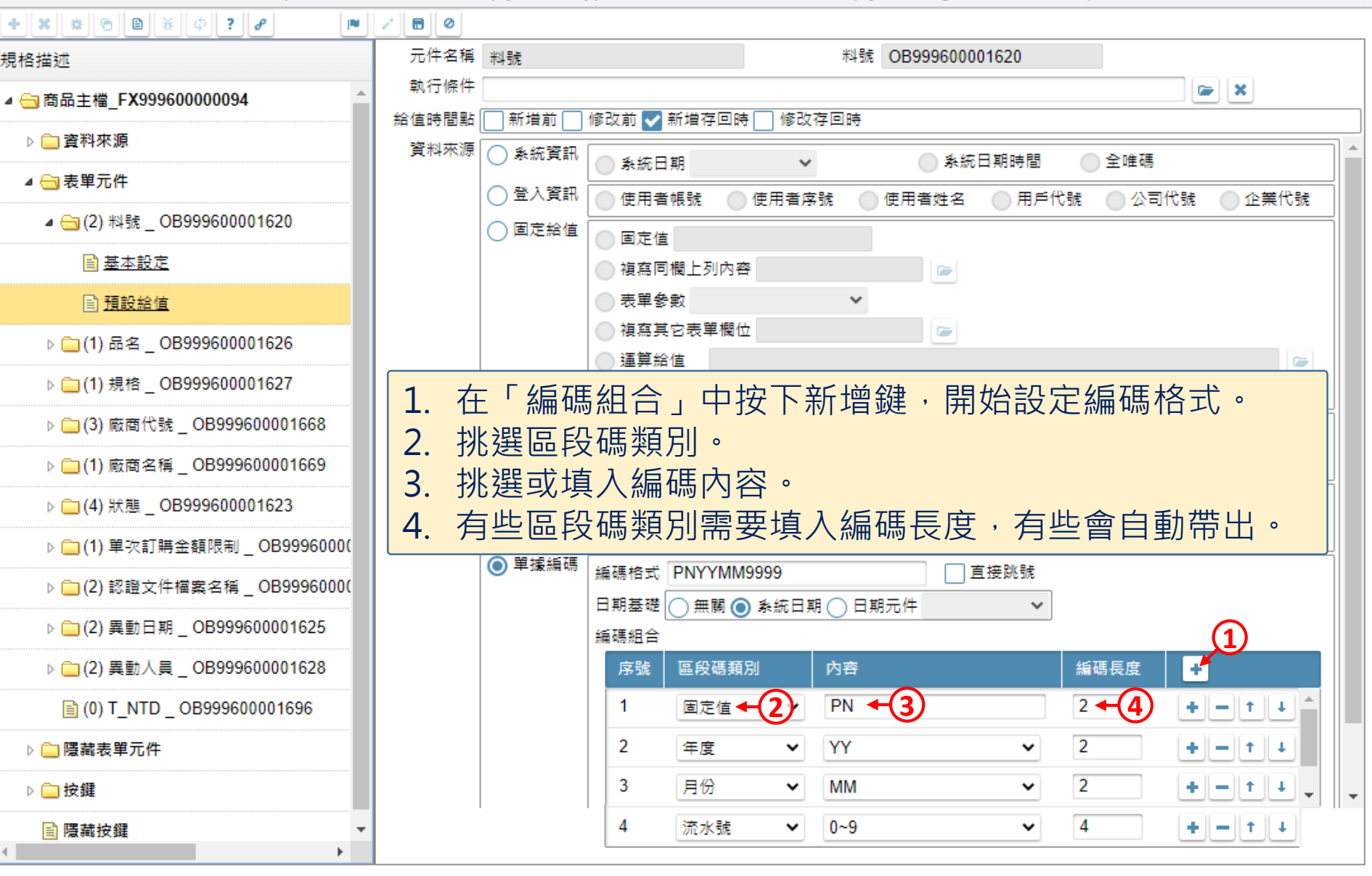

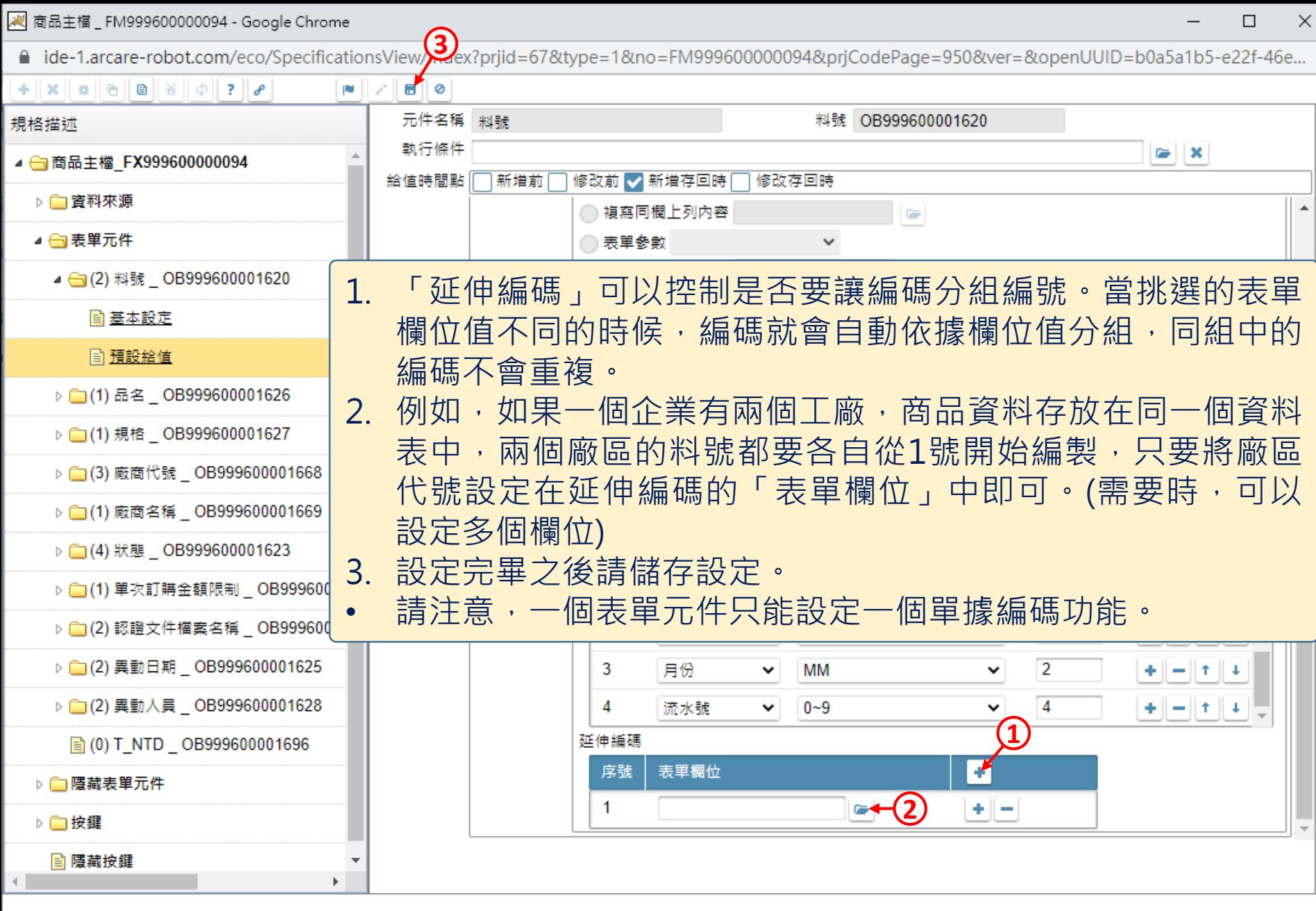